# **МИНИСТЕРСТВО ПРОСВЕЩЕНИЯ РОССИЙСКОЙ ФЕДЕРАЦИИ**

### **Министерство образования Калининградской области**

#### **Администрация муниципального образования**

**"Нестеровский муниципальный округ Калининградской области"**

### **МАОУ Илюшинская СОШ**

Документ подписан электронной подписью АЖГИРЕЙ РАСА АЛЬБИНО ДИРЕКТОР МАОУ ИЛЮШИНСКАЯ СОШ

010AFFD500D3AF30BF4107FFA177AA9C48 Срок действия c 28.03.2023 до 28.06.2024 УЦ: Федеральная налоговая служба

РАССМОТРЕНО

на заседании педагогического совета

\_\_\_\_\_\_\_\_\_\_\_\_\_\_\_\_\_\_\_\_\_\_\_\_

УТВЕРЖДЕНО Директор

Ажгирей Р.А. Протокол № 13 от «30» 08 2023 г.

Ажгирей Р.А. Приказ № 95 от «30» 08 2023 г.

\_\_\_\_\_\_\_\_\_\_\_\_\_\_\_\_\_\_\_\_\_\_\_\_

# **РАБОЧАЯ ПРОГРАММА**

## **курса «3D- моделирование»**

для обучающихся 7 класса

Составитель: учитель физики Репникова Ольга Васильевна Фамилия, имя, отчество

#### **Пояснительная записка**

Рабочая программа межпредметного модуля «3D-моделирование» в 7 классе разработана на основе требований к результатам освоения основной образовательной программы основного общего образования Муниципального автономного общеобразовательного учреждения Илюшинской средней общеобразовательной школы, с учѐтом Примерной программы основного общего образования по информатике и ИКТ и авторской программы под редакцией Л.В.Босовой, на основе авторской программы Кузнецова И.А. «Разработка приложений виртуальной и дополненной реальности: 3D-моделирование и программирование», в соответствии с Положением о рабочей программе по дисциплинам и курсам учебного плана и плана внеурочной деятельности в рамках ФГОС, с учетом Рабочей программы воспитания МАОУ Илюшинской СОШ.

Согласно учебному плану на изучение межпредметного модуля «3D-моделирование» отводится 34 часа в год.

#### **Срок реализации рабочей программы - 1 год**

В курсе решаются задачи по созданию и редактированию 3D моделей с помощью специализированного редактора трехмерной графики Google SketchUp.

Деятельность по моделированию способствует воспитанию активности школьников в познавательной деятельности, развитию высших психических функций (повышению внимания, развитию памяти и логического мышления), аккуратности, самостоятельности в учебном процессе.

Поддержка и развитие детского технического творчества соответствуют актуальным и перспективным потребностям личности и стратегическим национальным приоритетам Российской Федерации.

Материал курса излагается с учетом возрастных особенностей учащихся и уровня их знаний. Занятия построены как система тщательно подобранных упражнений и заданий, ориентированных на межпредметные связи.

**Актуальность** данной программы состоит в том, что она направлена на овладение знаниями в области компьютерной трехмерной графики конструирования и технологий на основе методов активизации творческого воображения, и тем самым способствует развитию конструкторских, изобретательских, научно-технических компетентностей и нацеливает детей на осознанный выбор необходимых обществу профессий, как инженер - конструктор, инженер-технолог, проектировщик, дизайнер и т.д.

Работа с 3D графикой – одно из самых популярных направлений использования персонального компьютера, причем занимаются этой работой не, только профессиональные художники и дизайнеры.

Данные направления ориентируют подростков на рабочие специальности, воспитывают будущих инженеров – разработчиков, технарей, способных к высокопроизводительному труду, технически насыщенной производственной деятельности.

**Новизна** данной программы состоит в том, что занятия по 3D моделированию помогают приобрести глубокие знания в области технических наук, ценные практические умения и навыки, воспитывают трудолюбие, дисциплинированность, культуру труда, умение

работать в коллективе. Знания, полученные при изучении программы «3D-моделирование», учащиеся могут применить для подготовки мультимедийных разработок по различным предметам – математике, физике, химии, биологии и др. Трехмерное моделирование служит основой для изучения систем виртуальной реальности.

В период чрезвычайных ситуаций, погодных условий, введения карантинных мероприятий по заболеваемости гриппом, ОРВИ и другими инфекционными заболеваниями, образовательный процесс по данному учебному предмету осуществляется с использованием дистанционных технологий, электронных дневников, социальных сетей и других форм.

#### **Планируемые результаты освоения курса**

#### **Личностные результаты:**

 формирование ответственного отношения к учению, готовности и способности, обучающихся к саморазвитию и самообразованию на основе мотивации к обучению и познанию;

 формирование целостного мировоззрения, соответствующего современному уровню развития науки и общественной практики;

 развитие осознанного и ответственного отношения к собственным поступкам при работе с графической информацией;

 формирование коммуникативной компетентности в процессе образовательной, учебно-исследовательской, творческой и других видов деятельности.

#### **Метапредметные результаты:**

умение ставить учебные цели;

умение использовать внешний план для решения поставленной задачи;

 умение планировать свои действия в соответствии с поставленной задачей и условиями ее реализации;

 умение осуществлять итоговый и пошаговый контроль выполнения учебного задания по переходу информационной обучающей среды из начального состояния в конечное;

умение сличать результат действий с эталоном (целью);

 умение вносить коррективы в действия в случае расхождения результата решения задачи с ранее поставленной целью;

 умение оценивать результат своей работы с помощью тестовых компьютерных программ, а также самостоятельно определять пробелы в усвоении материала курса.

#### **Предметные результаты:**

умение использовать терминологию моделирования;

умение работать в среде графических 3D редакторов;

 умение создавать новые примитивные модели из имеющихся заготовок путем разгруппировки-группировки частей моделей и их модификации;

 умение самостоятельно определять цели своего обучения, ставить и формулировать для себя новые задачи в учёбе и познавательной деятельности, развивать мотивы и интересы своей познавательной деятельности;

 владение основами самоконтроля, самооценки, принятия решений и осуществления осознанного выбора в учебной и познавательной деятельности;

 умение определять понятия, создавать обобщения, устанавливать аналогии, классифицировать, самостоятельно выбирать основания и критерии для классификации, устанавливать причинно-следственные связи, строить логическое рассуждение, умозаключение (индуктивное, дедуктивное и по аналогии) и делать выводы;

 умение создавать, применять и преобразовывать графические объекты для решения учебных и творческих задач;

- умение осознанно использовать речевые средства в соответствии с задачей коммуникации;

поиск и выделение необходимой информации в справочном разделе учебников;

владение устной и письменной речью.

### **Содержание курса**

## *Введение. Основные понятия 3D графики (1 час)*

Инструктаж по технике безопасности.

2D и 3D. Тела, поверхности, кривые, полигоны. Камеры. Навигация, проекции.

## *Базовые инструменты (2 часа)*

Интерфейс Google Sketchup. Основные инструменты. Выбор. Компонент. Ластик. Палитра. Инструменты рисования: Линия, Дуга, От руки, Прямоугольник, Окружность, Многоугольник.

## *Навигация в сцене (2 часа)*

Камера. Вращение. Панорамирование. Лупа. Окно увеличения. Показать все. Предыдущий вид. Следующий вид. Виды.

## *Инструменты и опции редактирования (6 часов)*

Вдавить и вытянуть. Следуй за мной. Контур. Перемещение. Вращение. Масштабирование. Плоские и Криволинейные поверхности. Смягчение и сглаживание ребер.

## *Построение моделей (12 часов)*

Группа. Выбор в быстрой последовательности. Выбор и создание группы через контекстное меню. Фиксация группы. Инфо по элементу. Редактирование внутри группы.

Измерения. Инфо по модели. Единицы измерения.

Строим точно. Управление инструментами рисования. Линия. Дуга. Прямоугольник. Поменять стороны поверхности. Окружность. Многоугольник. Управление фокусным расстоянием объектива. Управление инструментами модификаций. Вдавить / Вытянуть. Следуй за мной. Контур. Перемещение. Вращение. Масштабирование. Конструкционные инструменты. Рулетка. Транспортир. Оси. Строим модель в размерах.

### *Рабочая визуализация (5 часов)*

Настройки видеокарты. скрыть/показать. Стили отображения поверхностей и ребер. Стили поверхностей. Стили ребер. Тени.

Материалы. Палитра. Диалоговое окно Материалы.

Текстурирование. Позиция текстуры. Создать уникальную текстуру. Комбинировать текстуры. Назначить фототекстуру.

Диалоговые окна Слои. Сцены. Стили.

## *Печать 3D моделей (3 часа)*

Технологии 3D печати. Экструзия. 3D принтер «Альфа» особенности подготовки к печати. Приложение Netfabb Basic. Интерфейс приложения Repetier-Host.

# *Творческие проекты (3 часа)*

Выполнение творческих заданий и мини-проектов по созданию 3D моделей в редакторе трехмерной графики Google Sketchup.

# **Тематическое планирование**

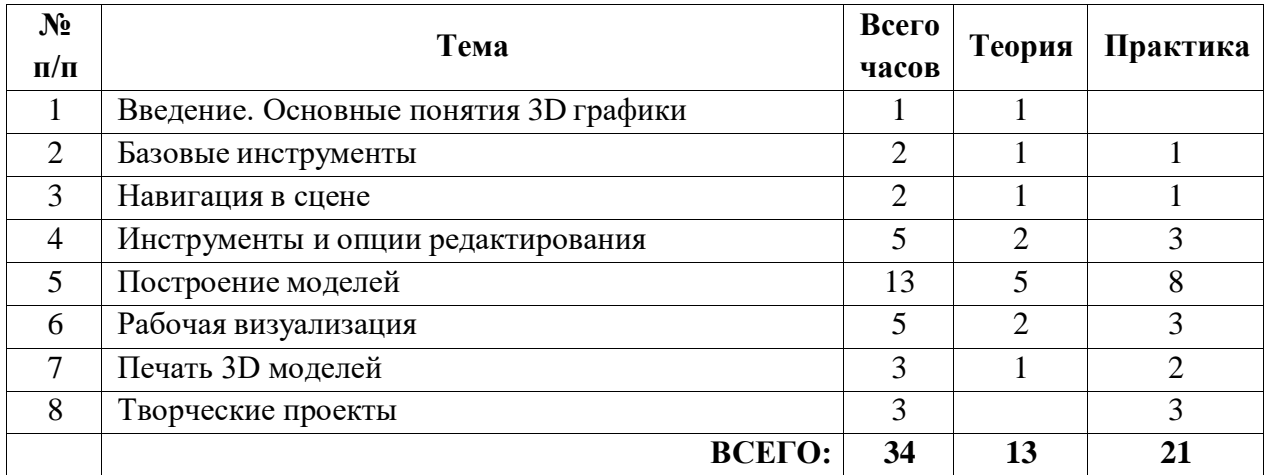

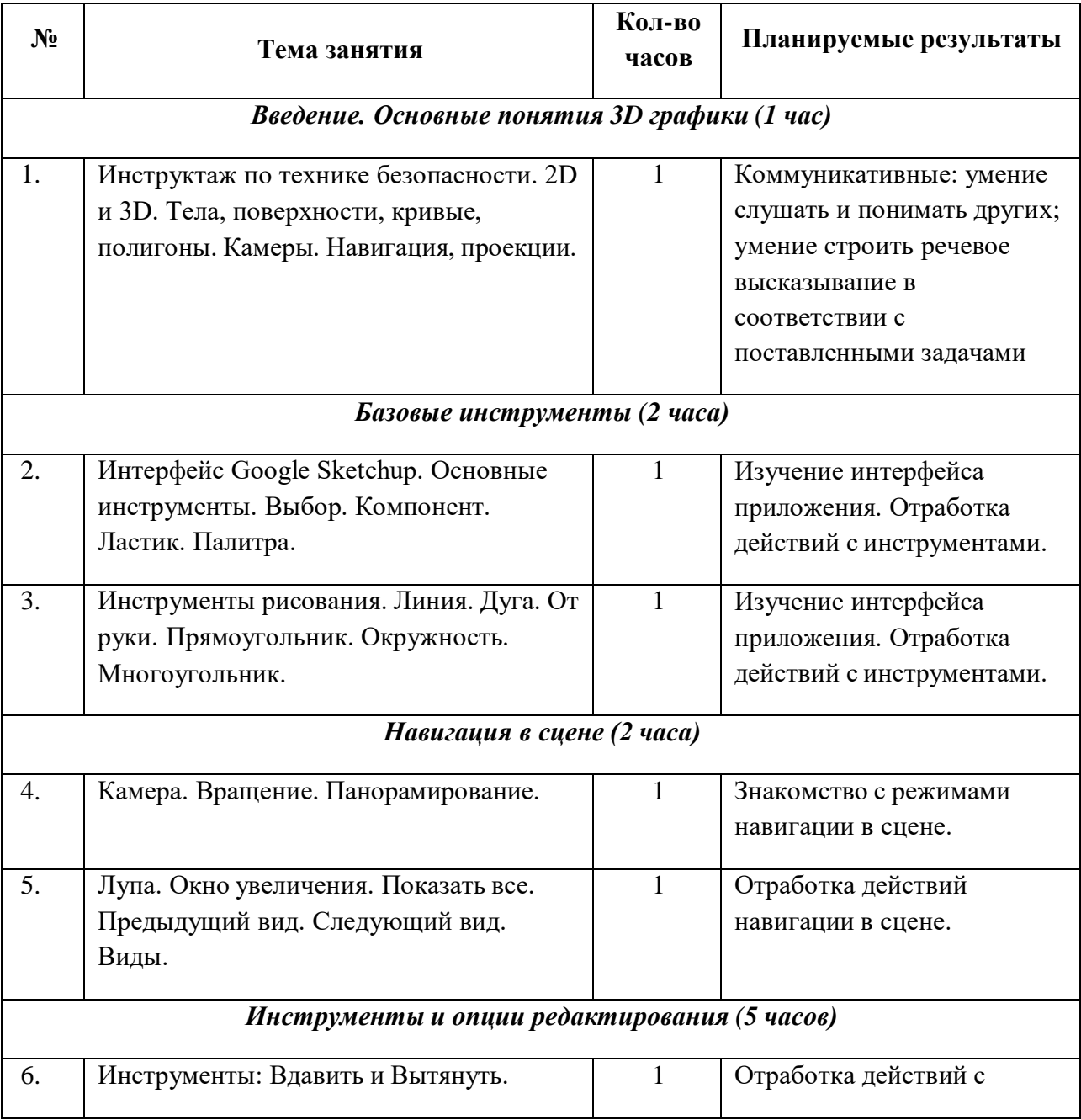

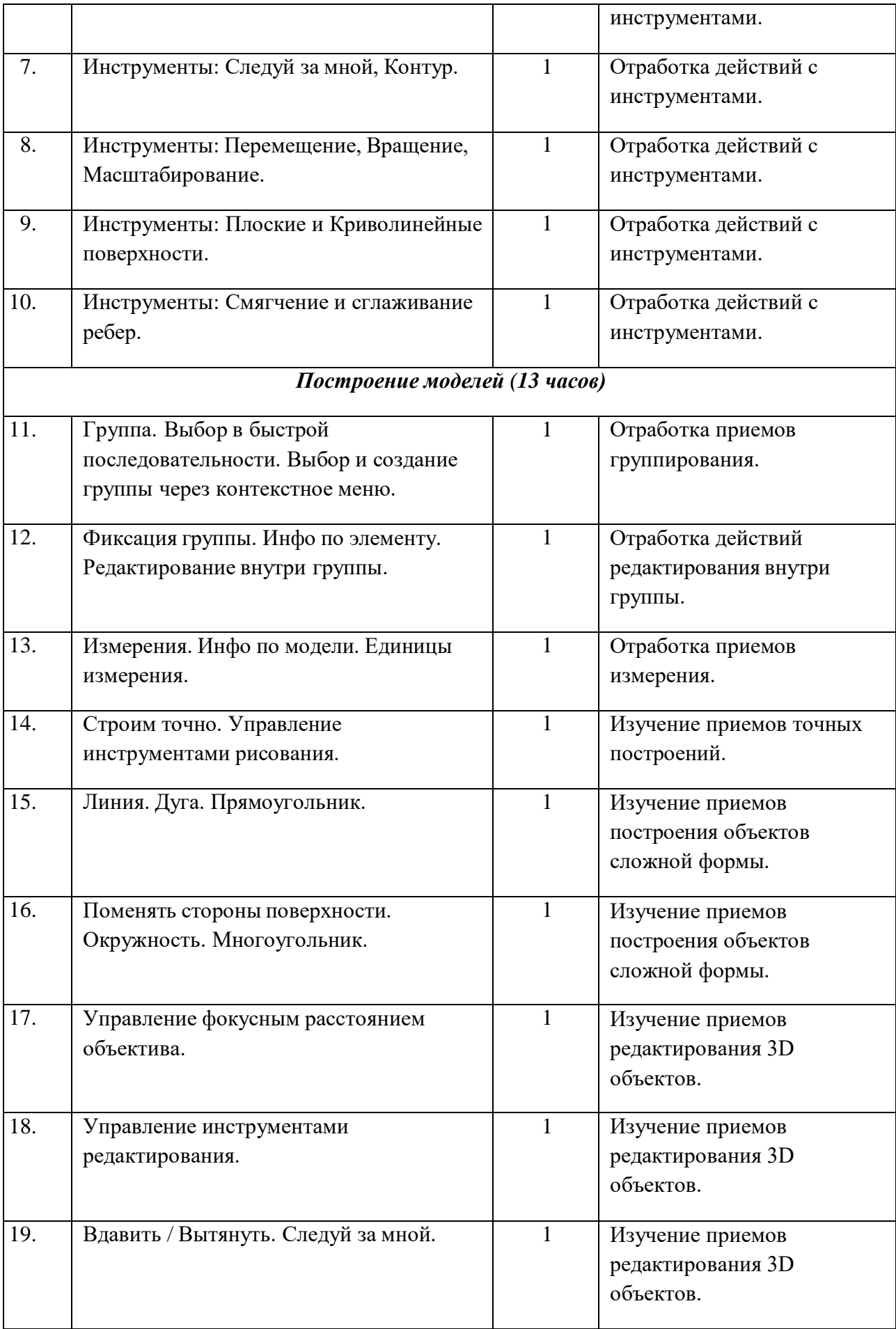

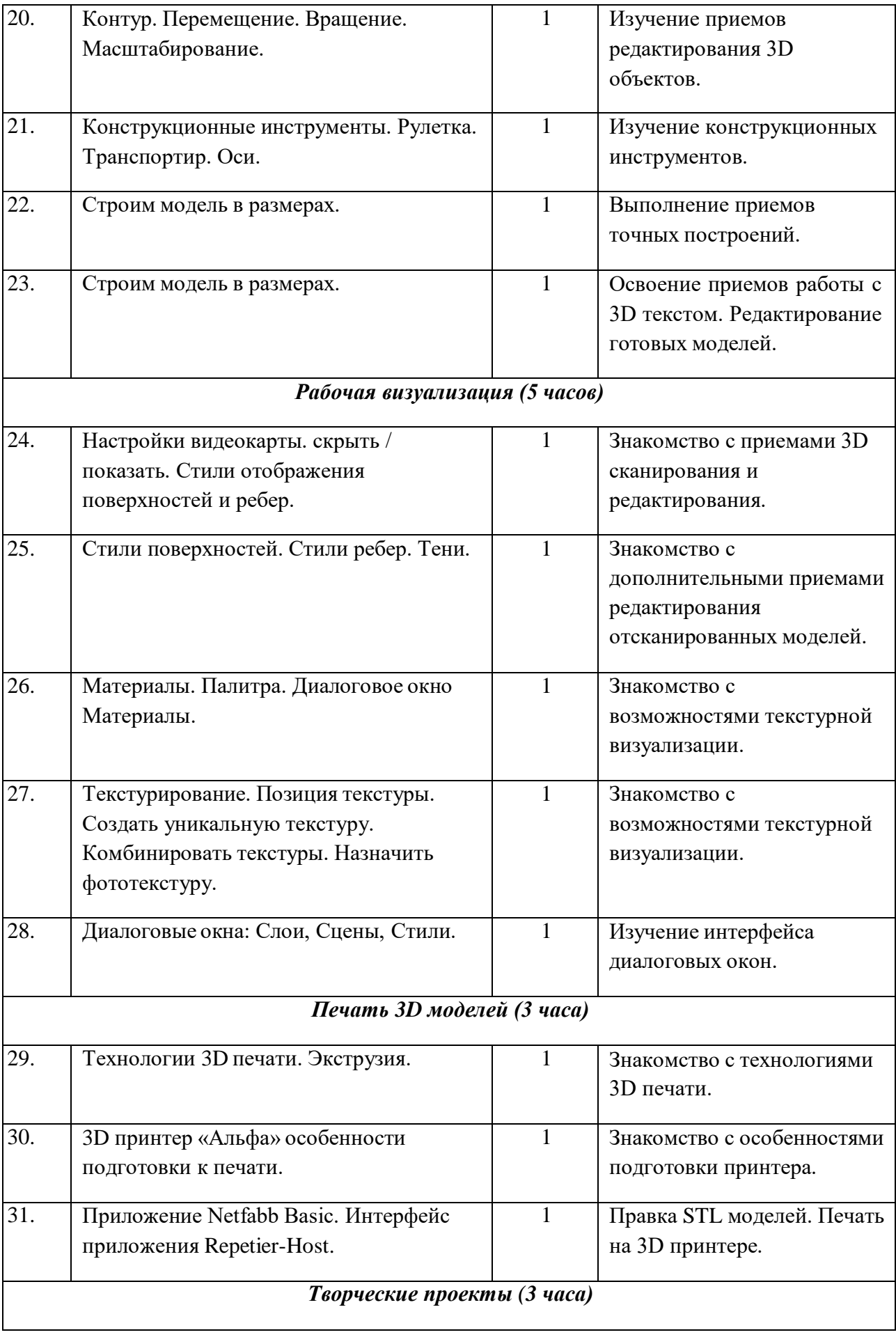

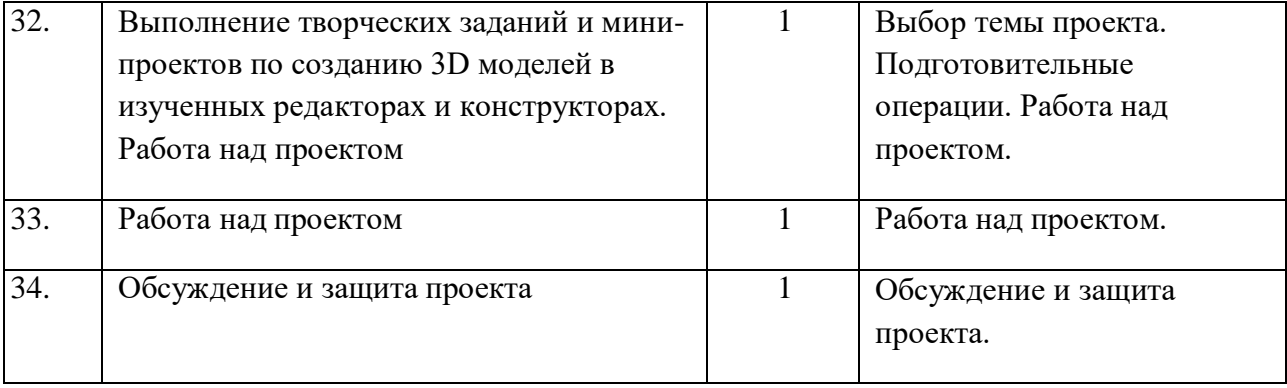